# **Bedienung | AMPAREX Mobile**

### <span id="page-0-0"></span>Schritt für Schritt

#### **Bedienung**

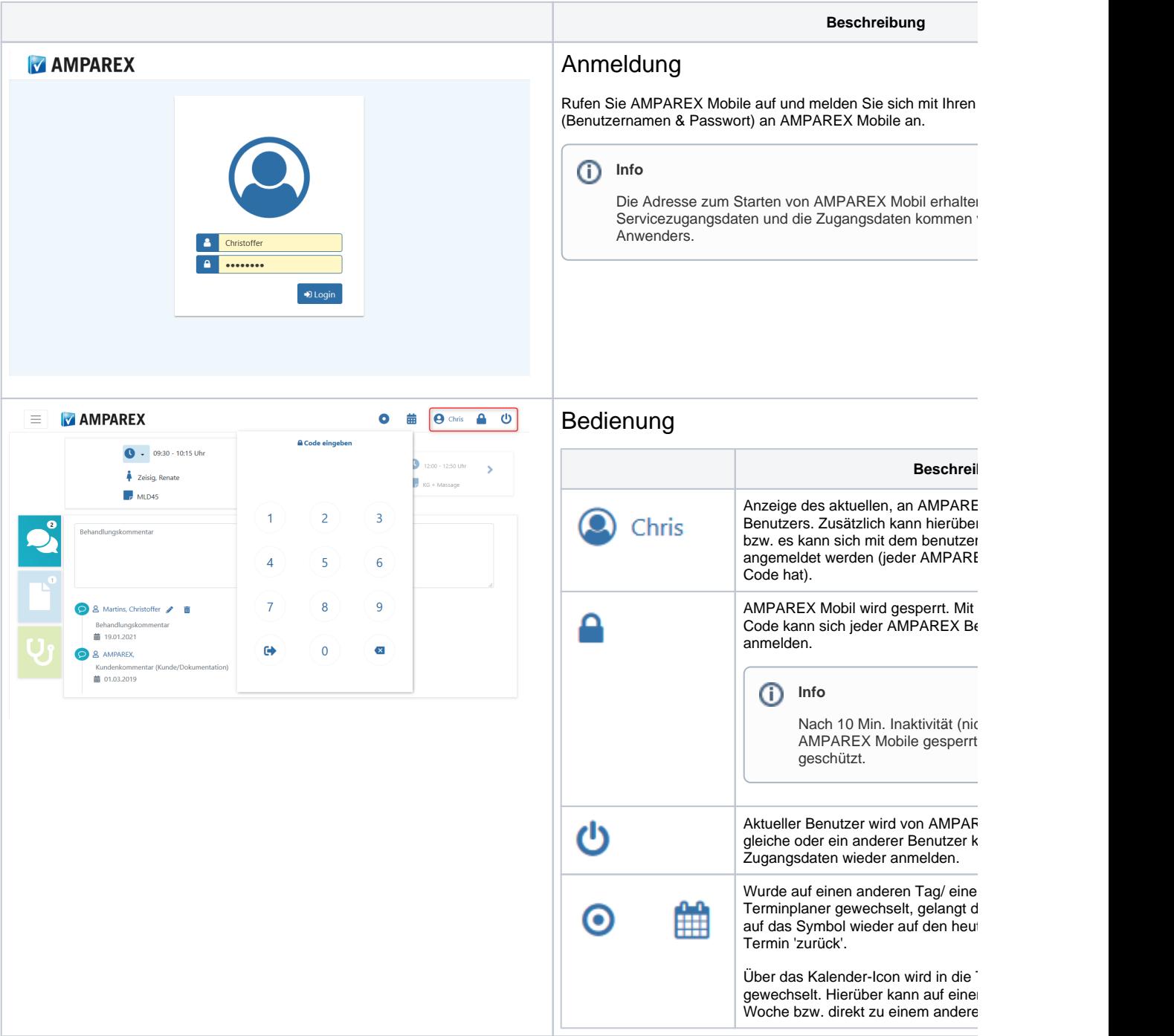

## **Bedienung | AMPAREX Mobile**

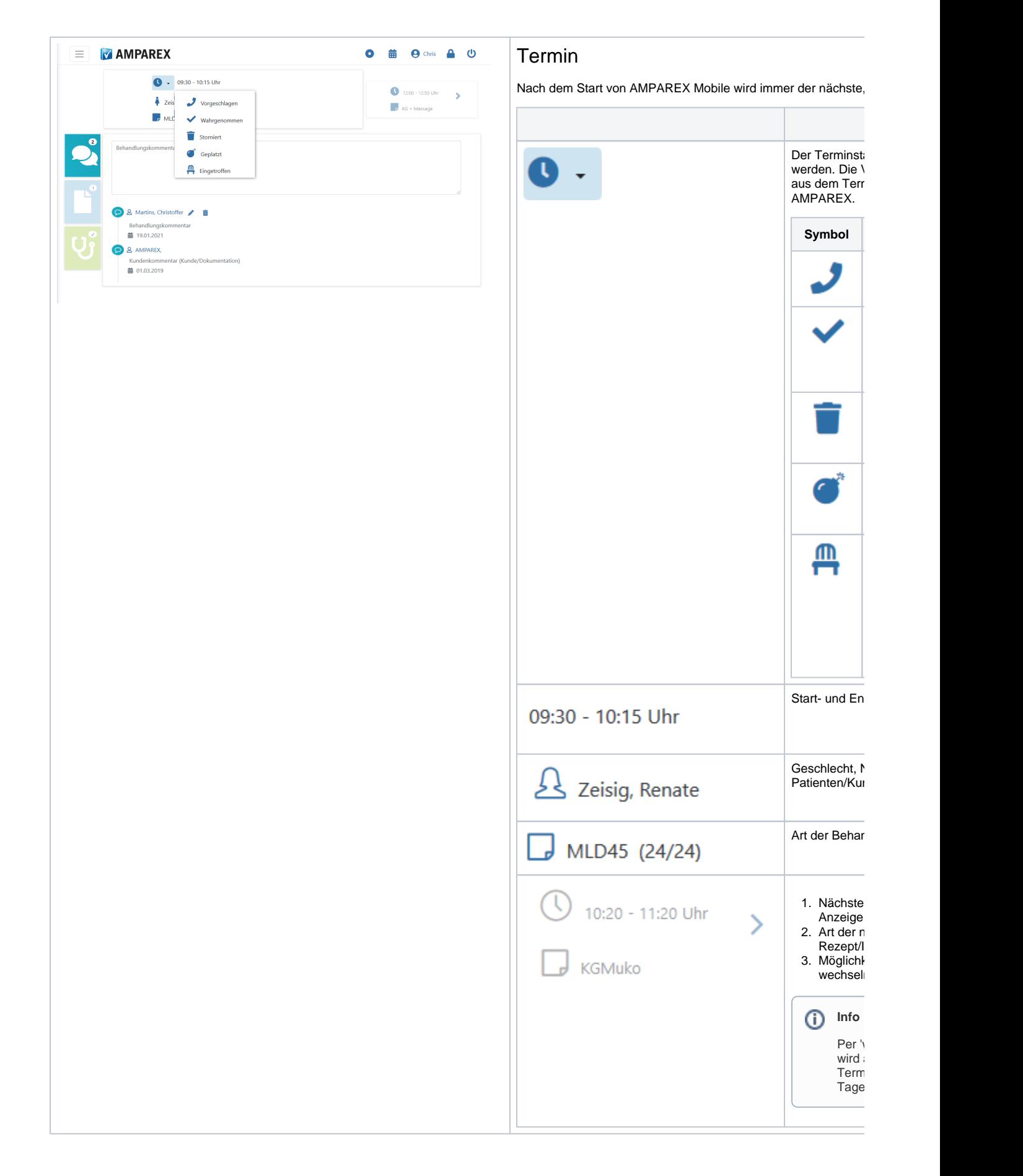

### **Bedienung | AMPAREX Mobile**

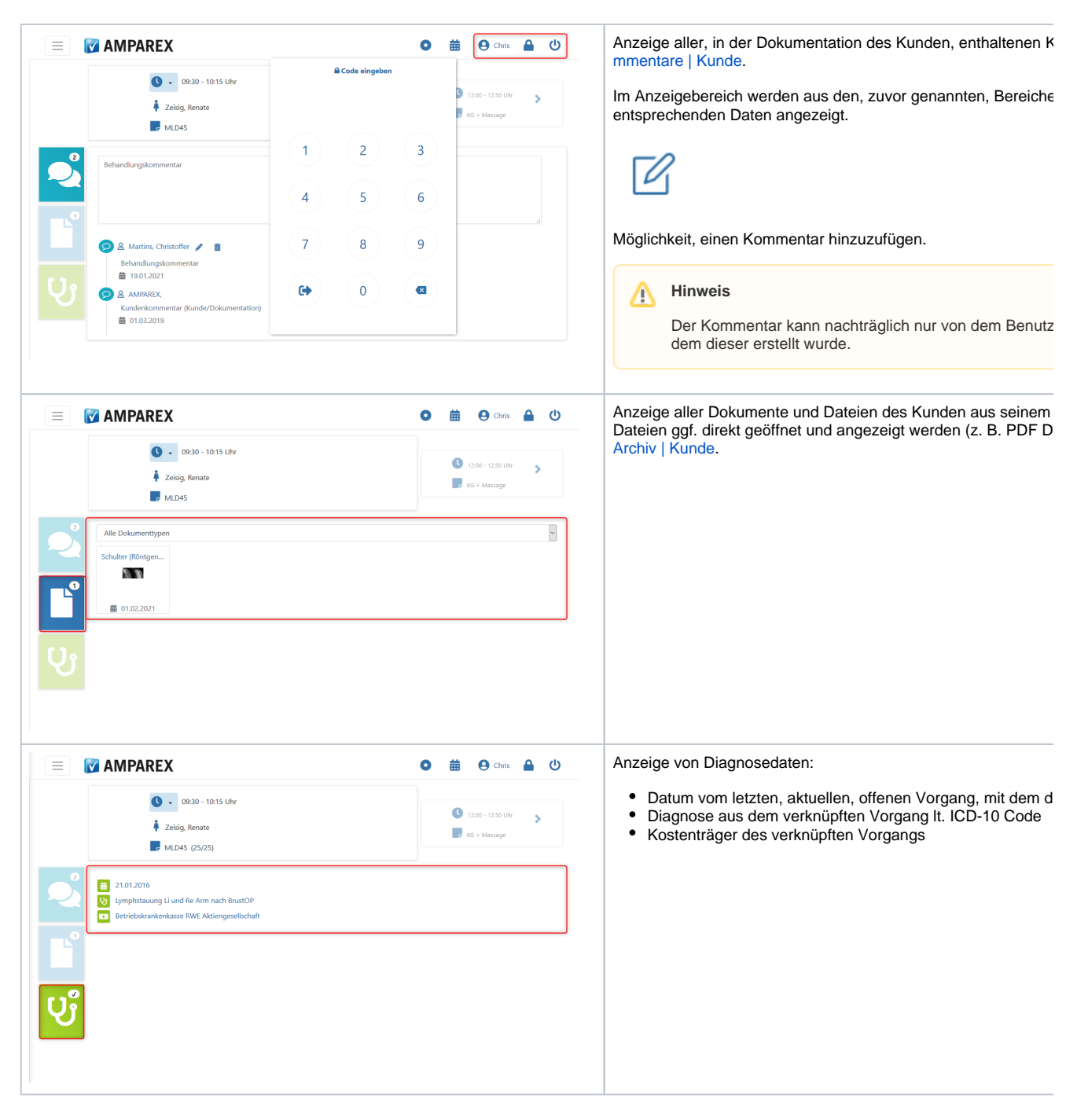

#### Siehe auch ...

- [Funktionsumfang | AMPAREX Mobile](https://manual.amparex.com/display/HAN/Funktionsumfang+%7C+AMPAREX+Mobile)
- [Voraussetzungen | AMPAREX Mobile](https://manual.amparex.com/display/HAN/Voraussetzungen+%7C+AMPAREX+Mobile)
- [Einrichtung | AMPAREX Mobile](https://manual.amparex.com/display/HAN/Einrichtung+%7C+AMPAREX+Mobile)
- [Bedienung | AMPAREX Mobile](#page-0-0)